eLearning modul

# INF - Særlige procedurer: erhvervsdrivende

kursusudbytte

"INF - Særlige procedurer: Kursusudbytte for erhvervsdrivende p 1

#### **Her er en hurtig og overskuelig opsummering af de mest relevante moduloplysninger:**

# **1. Indledning**

## **1.1 Målgruppe og læringsresultater**

Ved modulets afslutning har du lært om:

- de grundlæggende principper for brug af INF-systemet
- de generelle funktioner
- fordelene ved det nye system
- hvordan man anvender opgaverne for den erhvervsdrivende i INF-systemet.

Dette kursus tager sigte på at gennemgå INF-systemerne (INF, SP og EU Customs Trader Portal for INF) og deres funktioner, men samtidig gennemgår det koncepterne, for så vidt angår aktiv og passiv forædling og de lovforskrifter, der er knyttet hertil.

#### **1.2 Træningssammenhængen**

Dette kursus er en del af EUTK's e-læringsprogram på niveau 3. Du kan finde andre kurser på [EU's e-læringsportal om told og skat](https://customs-taxation.learning.europa.eu/) (europa.eu).

#### **1.3 Udforsk kursuskortet**

Kursuskortet hjælper brugerne med hurtigt at få adgang til kursets hovedkapitler. Kursuskortet er anbragt så det er nemt at tilgå, i den horisontale værktøjsbjælke foroven.

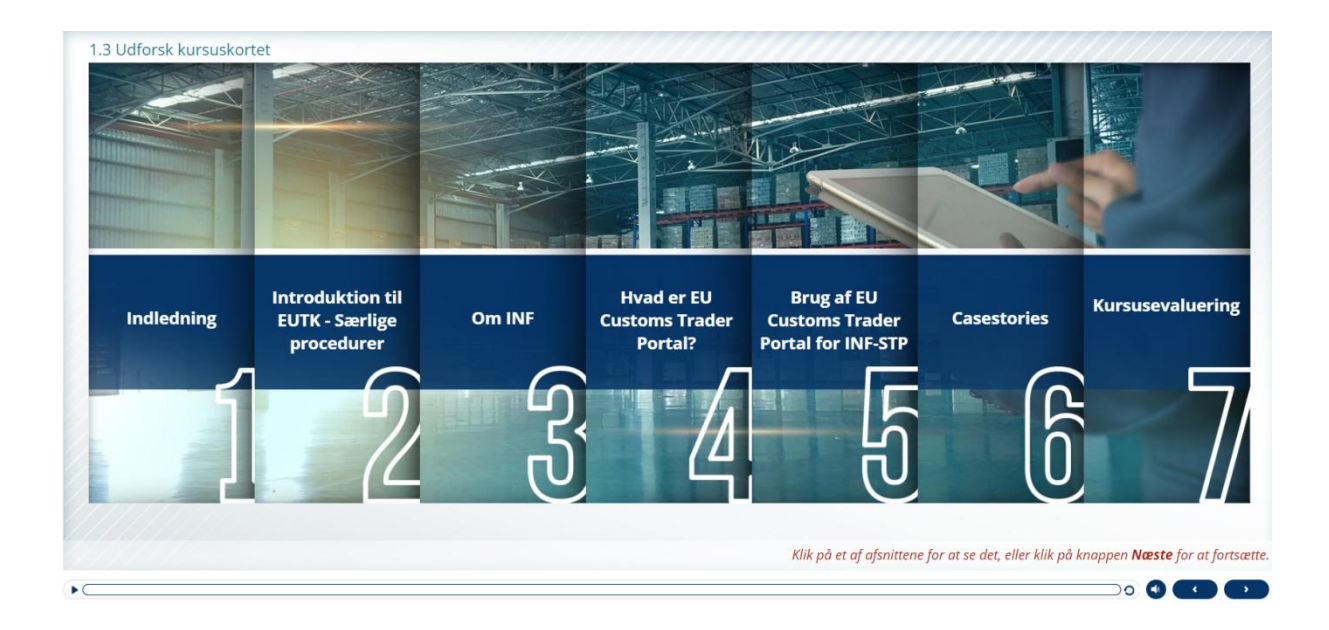

# **2. Introduktion til EUTK - Særlige procedurer**

## **2.1 Indledning**

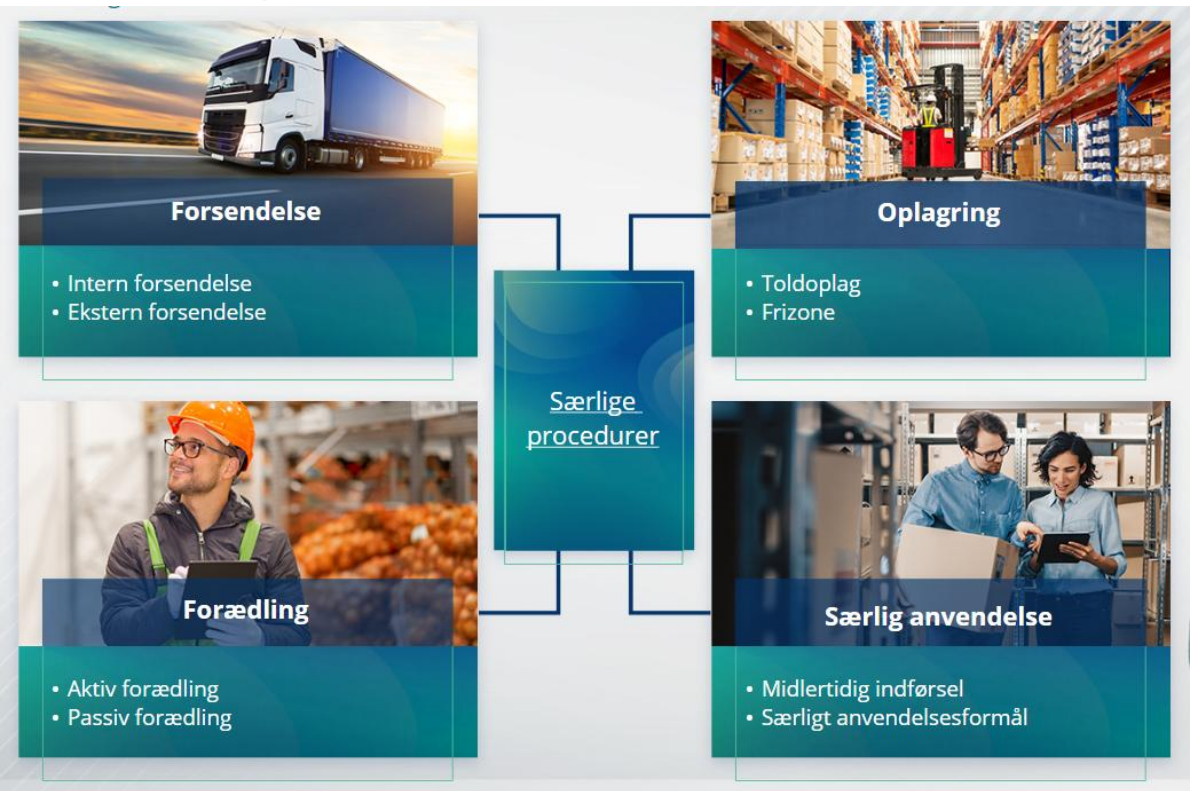

## **2.2 Hvad er aktiv forædling?**

Ved aktiv forædling forstås import af ikke-EU-varer til Unionens toldområde og forarbejdning af disse varer under ordningen for suspension af told og afgifter med henblik på at reeksportere de forædlede produkter, eller at frigive dem til fri omsætning eller henføre affaldet af de forædlede produkter til fri omsætning.

## **2.3 Hvad er passiv forædling?**

Ved passiv forædling forstås en procedure, hvor EU-varer føres ud af Unionens toldområde med henblik på at udnytte lavere eller ingen told, når varerne overgår til fri omsætning efter reimport til Unionens toldområde.

Ikke alle EU-varer kan henføres under passiv forædling. For at undgå uberettigede økonomiske fordele udelukker EUTK brugen af proceduren for passiv forædling i sager, hvor varerne allerede har været omfattet af andre økonomiske fordele, såsom fritagelse for importafgifter, eksportrestitutioner, toldfritagelse, eller nedsat toldsats eller andre.

Der findes også nogle situationer, hvor passiv forædling finder anvendelse på reparerede varer.

## **3. Om INF**

## **3.1 Om INF-systemet**

Det tilsynsførende toldsted (SCO) stiller de relevante dataelementer til rådighed i systemet. Hvis en toldangivelse, reeksportangivelse henviser til en INF, stiller den kompetente toldmyndighed de specifikke dataelementer til rådighed i det elektroniske system for INF. Hvis den ansvarlige toldmyndighed hat anmodet om en standardiseret udveksling af information om varer, der henføres til aktiv forædling, der kun omfatter én medlemsstat, stiller SCO de relevante dataelementer til rådighed i systemet.

Toldmyndighederne offentliggør opdaterede oplysninger om INF til bevillingshaveren ved denne anmodning.

## **3.2 INF-behandling**

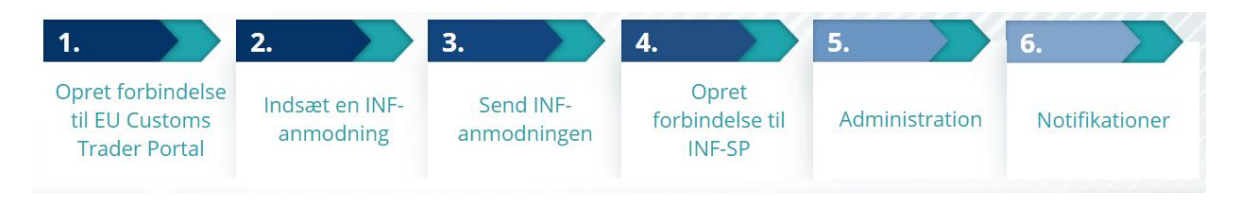

# **4. Hvad er EU Customs Trader Portal?**

## **4.1 Beskrivelse og fordele ved EU Customs Trader Portal**

- **EU Customs Trader Portal** giver de erhvervsdrivende en brugergrænseflade med mulighed for at navigere til de specifikke moduler (som f.eks. INF) og for at få adgang til de tilgængelige handlinger, så de kan starte kommunikationen op med toldmyndigheden.
- Med indførelsen af EU Customs Trader Portal **reduceres papirbaserede transaktioner**, og **grænsefladerne for de erhvervsdrivende** harmoniseres som følge af deres mulighed for at anvende en enkelt portal for handel. De forskellige moduler kommer til at fungere problemfrit og ensartet og giver derved den erhvervsdrivende en **sammenhængende brugeroplevelse**.

**Fordele:**

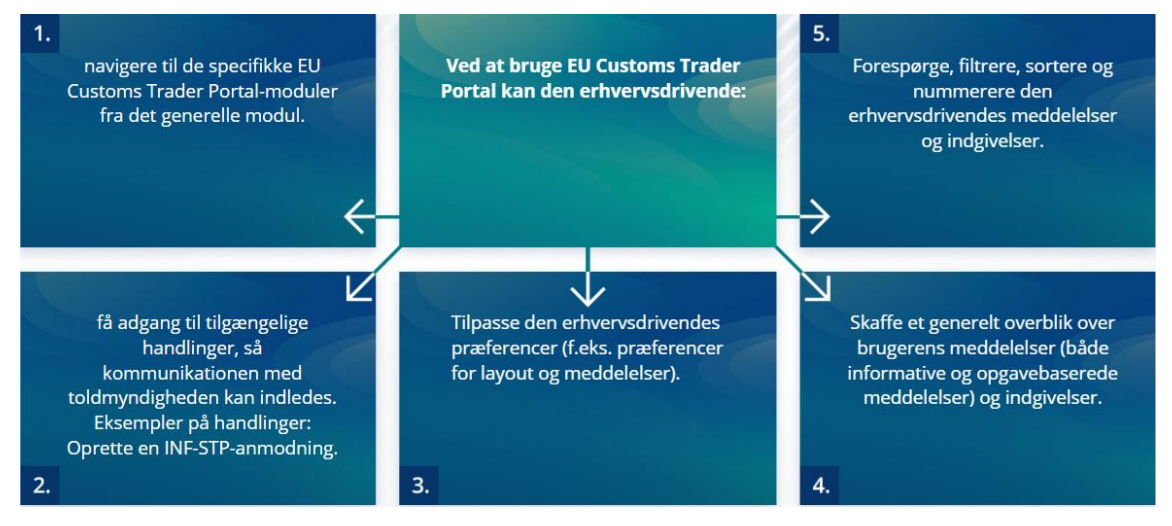

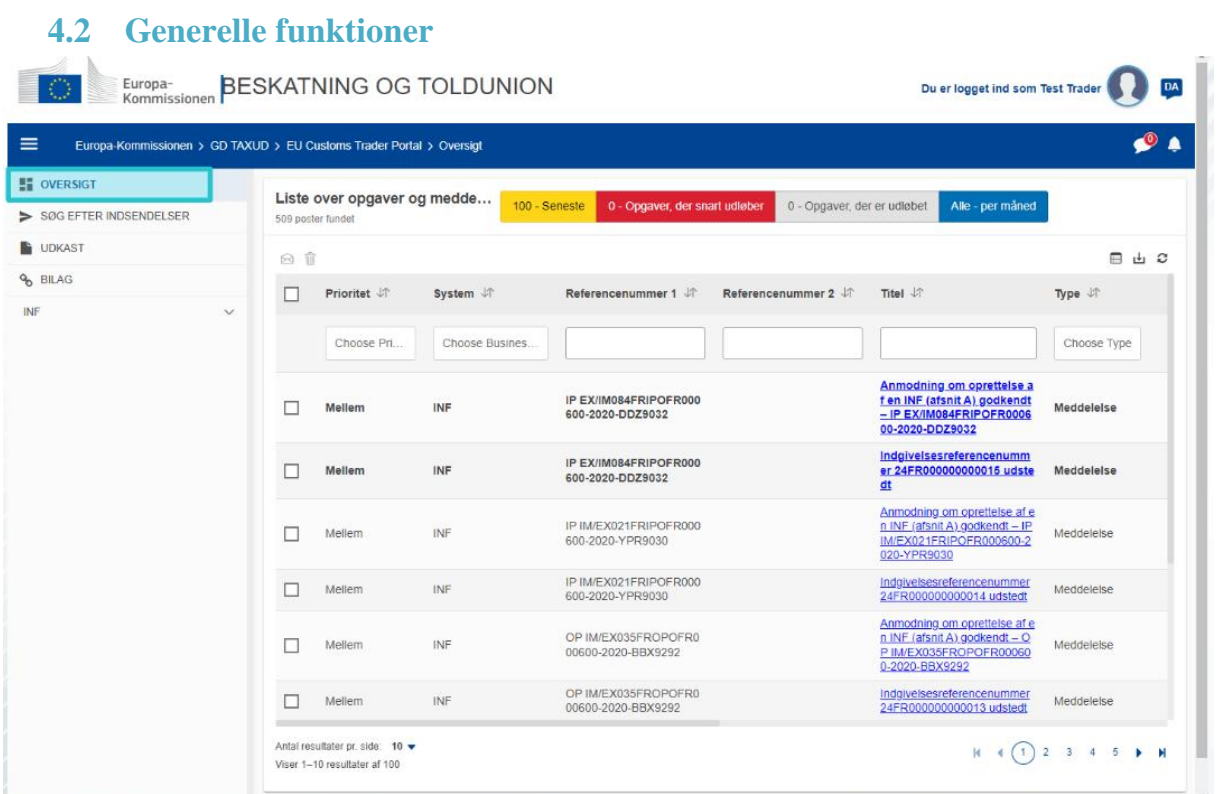

# **4.3 Hvad er nyt for erhvervsdrivende, der beskæftiger sig med aktiv og passiv forædling?**

Anmodning om INF bør nu ske ved at bruge EU Customs Trader Portal for INF, hvis der konkret overvejes en import- eller eksporttransaktion.

EU Customs Trader Portal for INF: De erhvervsdrivende:

- $\checkmark$  har let adgang til alle oplysninger om deres anmodning på enkelt sted
- $\checkmark$  har mulighed for at indsætte en ny INF-anmodning til toldmyndighederne
- $\checkmark$  har mulighed for at støtte deres anmodning med yderligere oplysninger
- $\checkmark$  kan modtage meddelelser for at blive underrettet om proceduren
- $\checkmark$  kan gemme udkastversioner
- $\checkmark$  papirløs proces
- $\checkmark$  elektronisk indgivelse af deres regnskaber

## **5. Brug af EU Customs Trader Portal for INF**

#### **5.1 Hvordan får man adgang til EU Customs Trader Portal for INF?**

De erhvervsdrivende eller deres toldrepræsentanter anvises i UUM&DS, hvor de skal indtaste deres referencer.

#### **5.2 EU Customs Trader Portal for INF**

INF-modul i EU Customs Trader Portal giver den erhvervsdrivende mulighed for at:

- $\checkmark$  INF-søgning
- $\checkmark$  Indsæt en INF-anmodning (Insert INF Request) (Insert INF request)

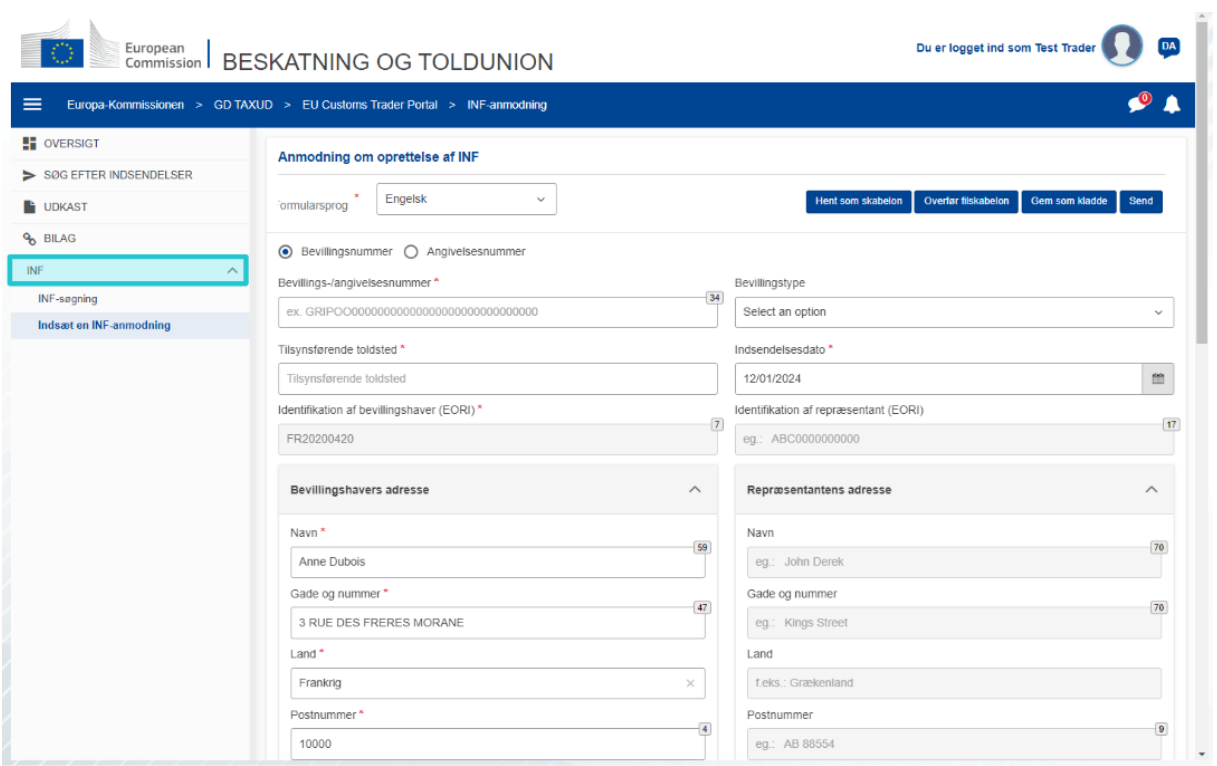

# **5.3 Indsæt en INF-anmodning (Insert INF Request) (Insert INF request)**

Den erhvervsdrivende kan indsætte en INF-anmodning ved at udfylde den relevante formular fra portalen.

Nogle data vil automatisk blive vist, hvis bevillingen er blevet indsat i toldafgørelsessystemet. Gode og forædlede produkter kan indtastes manuelt eller ved hjælp af en skabelon. Hvis brugeren indtaster overskridende mængder, sender systemet en advarselsmeddelelse, men det vil tillade brugeren at fortsætte med indgivelsen af formularen. Hvis toldembedsmænd anmoder om nærmere oplysninger, kan den erhvervsdrivende give de yderligere oplysninger i systemet.

## **5.4 Anmodning om INF-oplysninger**

Den erhvervsdrivende kan give et gyldigt INF-nummer og anmode om at få vist de relevante oplysninger og status for den specifikke INF.

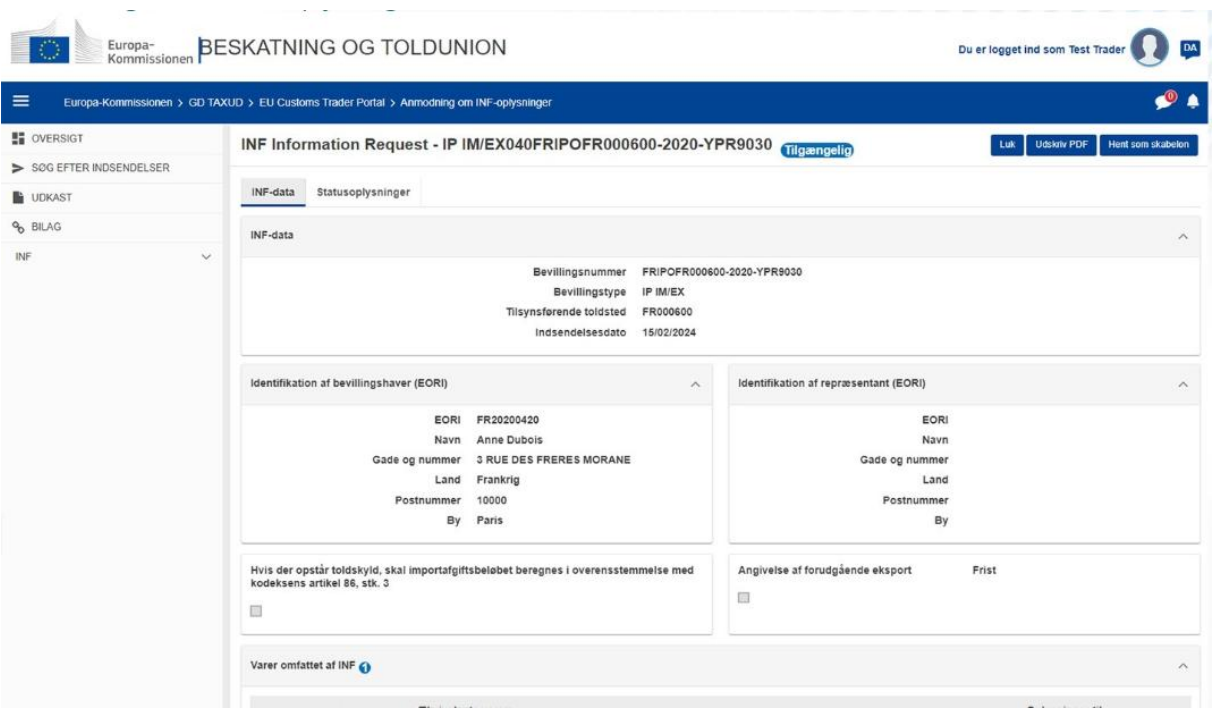

Yderligere detaljerede oplysninger om EU Customs Trader Portal og muligheder for adgang til portalen findes på EUROPA-webstedet: [https://taxation-customs.ec.europa.eu/online](https://taxation-customs.ec.europa.eu/online-services/online-services-and-databases-customs/eu-customs-trader-portal_en?prefLang=da)[services/online-services-and-databases-customs/eu-customs-trader-portal\\_en?prefLang=da](https://taxation-customs.ec.europa.eu/online-services/online-services-and-databases-customs/eu-customs-trader-portal_en?prefLang=da)

Du bedes ligeledes konsultere andre EUTK e-læringsmoduler for yderligere oplysninger om begrebet Særlige procedurer og andre EU Customs-moduler.

[https://taxation-customs.ec.europa.eu/taxation-1/eu-training\\_en?prefLang=da](https://taxation-customs.ec.europa.eu/taxation-1/eu-training_en?prefLang=da)

Husk, at dette er en hurtig og praktisk opsummering af de mest relevante kursusoplysninger. *Kun EU-lovgivning, der offentliggøres i Den Europæiske Unions Tidende, anses for at være autentisk. Kommissionen påtager sig intet ansvar, hvad angår kursusforløbet.* 

 $-$  INFIFIANT INFIFIANT  $-$  Services for exhausting  $\sim$